# **PETIT ABCD D'ALGORITHMIQUE**

Les quatre actions dont sont capables les ordinateurs :

### **1. Affecter une variable**

Il s'agit de donner une valeur (de type caractère, nombre ou booléen) à un espace de la mémoire caractérisé par un nom.

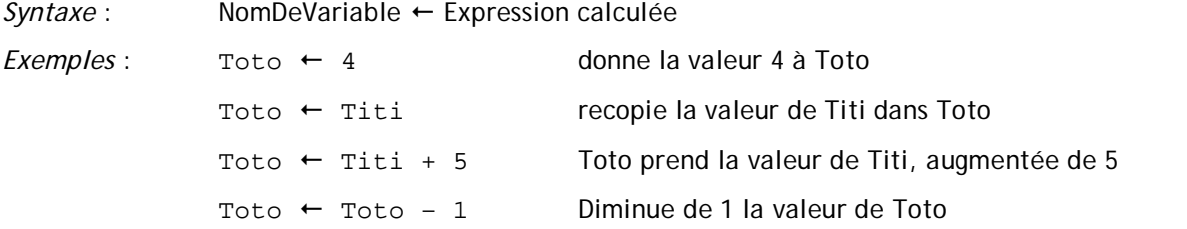

Variables indicées (tableaux) : on peut, en cas de besoin, ranger des valeurs dans une variable « multiple », portant un nom unique mais dont chaque emplacement est caractérisé par un numéro appelé indice.

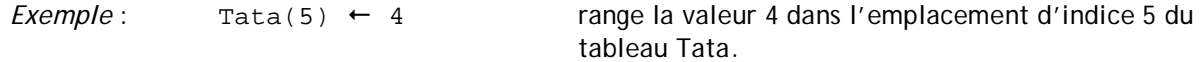

*NB* : les indices des tableaux commencent toujours à zéro

*NB2* : on ne peut pas traiter un tableau globalement. On est toujours obligé de spécifier l'indice de la case voulue.

#### **2. Echanger des données avec l'utilisateur**

Lorsque le programmeur souhaite que l'ordinateur affiche une information à l'écran, il pourra employer l'instruction Ecrire.

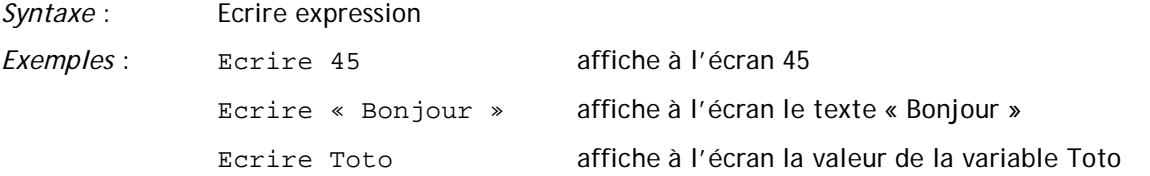

Inversement, lorsqu'il souhaite que l'ordinateur demande à l'utilisateur une valeur qui sera entrée au clavier, il emploiera l'instruction Lire.

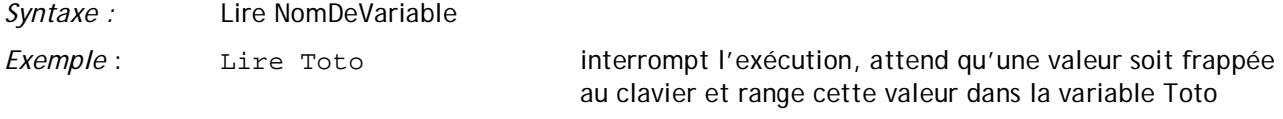

NB : on ne peut « lire » qu'une variable, et rien d'autre !

#### **3. Faire des tests**

Les ordinateurs sont capables d'évaluer une condition (vraie ou fausse) et d'effectuer, selon le résultat, telle ou telle série d'actions.

*Syntaxe* : Si *condition* Alors

 *Série d'actions*  SinonSi *condition* Alors

```
 Série d'actions 
 SinonSi condition Alors
         Série d'actions 
 etc. 
 Sinon 
         Série d'actions 
 FinSi
```
NB : Seules les lignes Si… et FinSi sont obligatoires. Les instructions SinonSi et Sinon ne sont employées qu'en cas de besoin.

```
Exemple 1 : Si Toto = 0 Alors 
                   Ecrire « Toto vaut zéro » 
             FinSi 
Exemple 2 : Si Toto > Tata Alors 
                    Ecrire « Toto est le plus grand » 
             Sinon 
                   Ecrire « Tata est le plus grand » 
             FinSi
```
## **4. Faire des boucles**

Il s'agit de spécifier à l'ordinateur de recommencer une série d'actions, soit jusqu'à ce qu'un booléen devienne faux (syntaxe A) soit jusqu'à ce qu'un compteur ait atteint une valeur spécifique (syntaxe B).

*Syntaxe A* : TantQue *booléen Série d'actions*  FinTantQue

*Syntaxe B* : Pour *NomdeVariable ValeurInitiale* à *ValeurFinale Série d'actions NomdeVariable* suivant